## **Skull.jpg**

**Deke McClelland,Galen Fott**

Skulls Adult Coloring Book J. Kaiwell, Dead Sugar Dead Sugar Skull Coloring Book,Tattoo Coloring Tattoo Coloring Book for Adults,2016-02-13 Skulls : Sugar Skull Funny Coloring Book Inspire Creativity Reduce Stress (Tattoo Day of The Dead Skull Volume 5) Coloring Books For Grown-Ups: Dia De Los Muertos: Sugar Skulls Coloring Pages 68 pages Measures 8X10 Full Matte Color Exterior B&W Interior Best Skulls Design Of Tattoo Day of The Dead Skull Volume :Tattoo Day of The Dead Skull Volume 1 http://www.amazon.com/gp/product/1523368462 Tattoo Day of The Dead Skull Volume 2 http://www.amazon.com/gp/product/1523374535 Tattoo Day of The Dead Skull Volume 3 http://www.amazon.com/gp/product/1523425482 Tattoo Day of The Dead Skull Volume 4 http://www.amazon.com/gp/product/1523473622 Tattoo Day of The Dead Skull Volume 5 http://www.amazon.com/gp/product/153003051X Tattoo Day of The Dead Skull Volume 6 http://www.amazon.com/gp/product/1530044804 Follow us http://www.allcoloringbook.com/ https://www.facebook.com/AllColoringBook/Tag skull colouring book,day of the dead sugar skull coloring book,skull coloring pages,day of the dead skull coloring sheets, sugar skull pictures color, skeleton coloring sheets, sugar skull coloring pages,sugar skull coloring book for adults

 The Book of Skulls Robert Silverberg,2018-05-08 How far will four friends go for immortality? This novel is Hugo and Nebula Award–winning author "Robert Silverberg at his very best" (George R. R. Martin). After Eli, a scholarly college student, finds and translates an ancient manuscript called The Book of Skulls, he and his friends embark on a cross-country trip to Arizona in search of a legendary monastery where they hope to find the

secret of immortality. On the journey with Eli, there's Timothy, an upper-class WASP with a trust fund and a solid sense of entitlement; Ned, a cynical poet and alienated gay man; and Oliver, a Kansas farm boy who escaped his rural origins and now wants to escape death. If they can find the House of Skulls where immortal monks allegedly reside, they'll undergo a rigorous initiation. But do those eight grinning skulls mean the joke will be on them? For a sacrifice will be required. Two must die so that two may live forever . . . Stretching the boundary between science fiction and horror, Robert Silverberg masterfully probes deeper existential questions of morality, brotherhood, and self-determined destiny in what Harlan Ellison refers to as "one of my favorite nightmare novels." This ebook features an illustrated biography of Robert Silverberg including rare images from the author's personal collection.

 **A Fortnite Book for Kids** Author Art,2018-10-03 Age Range: 8-12 | Perfect for Stubborn Readers | Double Spaced and Big Font for Easy Reading Includes over 25 pictures! From the Author of the #1 Best-Seller Fortnite Tale: Mysteries of Fortnite. Jam-packed with action, adventure, mystery, jokes, and scares - Skull Trooper's Halloween is an exciting and fast-paced Halloween story that immerses young readers into the fantastical and sometimes scary world of Fortnite! Crafted especially for the most reluctant and stubborn of readers who would rather play video games than read. Written by a Fortnite fan, for Fortnite fans! This book includes details from Season 6 of Fortnite Battle Royale, and is also connected to the Fortnite Tale series! Follow Skull Trooper on his Halloween Journey! Twists and turns await Skull Trooper as he navigates the world of Fortnite, which can become a very scary place! And find familiar characters from Fortnite:

Battle Royale and Fortnite: Save The World! Skull Trooper will run into many allies! But also, many enemies! Is he up for the challenge? Fans of these books will love Skull Trooper's Halloween: Trapped In A Video Game Big Nate Dog Man Captain Underpants PopularMMOS Presents A Hole New World DanTDM: Trayaurus and the Enchanted Crystal Diary of a Wimpy Kid Diary of a 6th Grade Ninja Diary of a Minecraft Zombie Diary of an 8-Bit Warrior Diary of Steve The Noob Diary of a Roblox Noob The Author has included the following bonus section to get young readers to practice their writing and storytelling skills! He strongly believes that reading and writing should be a lot of fun! Continue The Story **P** Disclaimer: This book is unofficial and not endorsed by Epic Games - the creator of Fortnite. Please support Epic Games by downloading Fortnite FOR FREE on PC, PS4, Xbox One, Nintendo Switch, iOS, or Android. Thank you! Disclaimer 2:To save you money, photos are printed in black and white. This allows the book to be priced under \$10.

 **Computer Vision and Machine Intelligence in** Medical Image Analysis Mousumi Gupta, Debanjan Konar, Siddhartha Bhattacharyya, Sambhunath Biswas,2019-08-28 This book includes high-quality papers presented at the Symposium 2019, organised by Sikkim Manipal Institute of Technology (SMIT), in Sikkim from 26–27 February 2019. It discusses common research problems and challenges in medical image analysis, such as deep learning methods. It also discusses how these theories can be applied to a broad range of application areas, including lung and chest x-ray, breast CAD, microscopy and pathology. The studies included mainly focus on the detection of events from biomedical signals.

 Skull Sourcebook Adele Nozedar,2016-05-10 Skull Sourcebook explores the symbolism, meaning, and breathtaking, cultural art of the human skull, one of the most iconic symbols in the world.

 **Adobe Photoshop CS One-on-one** Deke McClelland,2004 Presents step-by-step lessons on the digital image editing software with two hours of video instruction on the companion CD-ROM.

Photoshop Elements 3 Deke McClelland, Galen Fott,2005 Covers the features of Photoshop Elements 3 and includes a training DVD in the book

 *The Art of the Skull* Mary Emmerling,2013-02-01 From Day of the Dead to motorcycles and the "sickest headphones"—skulls rule! Laugh at Death over and over again through more than 250 fun, fabulous pictures of skulls in action—on the dance floor, in the parlor, zooming out of the garage, dangling from silver chains. These artisandesigned skulls range from heavy metal to granny-sweet dancing skeletons for wearing, decorating homes, scaring up shivers, and attracting a gawking crowd at every turn of the head.

 **Photoshop Elements 4 One-on-one** Deke McClelland,Galen Fott,2005 Photoshop Elements 4 One-on-One marks a landmark in computer publishing. In addition to offering 12 lessons of project-based tutorials with all sample files included, each lesson starts with a video introduction, hosted by the author himself, Deke McClelland. And these are no ordinary videos. Produced by Adobe's official video training partner, Total Training, each video measures 960 by 540 pixels and plays at 30 frames per second, with no interlacing. That's a play rate of 15.5 million pixels per second, making this the first computer publication to include high-definition video, playable on any modern PC with a DVD-ROM drive. The picture is so crystal clear, it's like watching the world-reknowned expert work right along with you. In addition to the video  $-$  all new recordings created exclusively for this title -- the book has been completely revamped for Photoshop Elements 4. Inside the full-color pages are new exercises devoted to color-correcting skin

*5*

tones, auto-tagging images with faces, isolating foreground subjects, extracting people and objects from their backgrounds, creating custom slide shows, correcting red-eye, and sharing images online. Every bit as wildly ambitious and brasstacks practical as the best-selling image editor itself, Photoshop Elements 4 One-on-One will have you gasping with amazement at your own creations. Deke puts the magic of digital imaging squarely where it belongs -- in your hands.

 **Photoshop Type Effects Gone Wild** Al Ward,2007-02-20 Words have power. When you can create letters made of mercury, carve your words into stone, or duplicate the look of the one-of-akind type from a famous logo, the power is all yours. So let's jump right in and put your product name on that very familiar soup can . . . create a network news splash screen . . . personalize car tires . . . etch your message into a bar of soap. Wildly entertaining techniques, and they WILL assure that your words are noticed. Launch your own cereal box with a logo, splashy image, and text Rock on — develop a band logo that can be stamped on a CD, or create a video game jewel case Design text and logos with popular sci-fi looks Create a tattoo that appears to be embedded under the skin Get the word out  $-$  advertise on a blimp or put your message into a movie-themed poster BONUS CD-ROM Includes all the photos, starting images, and supplementary files needed for each tutorial

 *Photoshop Elements 8 One-on-One* Deke McClelland,Colleen Wheeler,2009-11-18 Master the fundamentals of Photoshop Elements 8 and more with author instructor's unique and effective learning system: text lessons, video demonstrations, and real-world projects that help you increase your knowledge and hone your skills.

 *Adobe Photoshop CS2 One-on-one* Deke McClelland,2005 Presents step-by-step lessons on the digital image editing software with two hours of video instruction on the companion DVD-ROM.

 Creative Photoshop CS4 Derek Lea,2012-11-12 If you are a digital artist, illustrator, cartoonist, graphic artist, designer, or serious hobbyist looking for new and interesting ways to use Photoshop, this is the book for you! You already know how to use Photoshop as an image editing tool; now, challenge yourself and discover the more artistic aspects of the program with one of the world's best teachers by your side. In addition to four brand new chapters on real world projects, this new edition of award-winning digital artist Derek Lea's bestselling Creative Photoshop contains several brand new features such as What you'll learn in this chapter summaries, so you can quickly find projects using the specific tools you'd like to focus on, and supplementary information at the end of each chapter, containing useful resources and additional gallery images to provide further study and inspiration. As you work through Derek's fantastic artistic methods, be sure to visit www.creativephotoshopthebook.com for more information, including the project files for each chapter, available for download for you to work with, a reader forum, and more.

 *Creative Photoshop: Digital Illustration and Art Techniques, Covering Photoshop CS3* Derek Lea,2012-12-06 Derek's edge is that he won't stand still. He has a knack for finding new corners of the program to exploit and innovative ways of doing so. He's pushed the boundaries not only for his own art but also for thousands of up and coming artists who also want to create onscreen the visions they have in their minds. If you've bought this book, you're about to discover what I mean. -Garrick Webster, Editor, Computer Arts Welcome to the world of art and imagination! Derek Lea, one of the world's top 100 digital artists, shows you how to use Photoshop in unorthodox ways

to transform the ordinary into the extraordinary. His work is a unique combination of original photography, traditional illustration, and digital art. If you are a digital artist, illustrator, cartoonist, graphic artist or designer who is familiar with Photoshop, but want to push the program to the limit, this book is for you! Learn how to get professional results from the paint features in Photoshop. Create sharp illustrations by combining vectors and pixels. Explore lessthan-obvious composition methods, and discover the hidden potential in unlikely artistic resources and materials. Play around with texture using spray paint effects and scanned elements, or age faces and objects. Use stencil tags and comic book coloring techniques. Learn how to bring 3D art to life! Maximize your creativity AND efficiency with invaluable information on working between Photoshop and Illustrator. This book/CD package provides clear, step-by-step tutorials that make it easy to emulate Lea's techniques in your own work. With all the images from the book to play with, you'll be creating stunning artwork in no time! Be sure to visit the book's website at http://www.creativephotoshopthebook.com/ for more information, and join the reader forum to share your ideas with digital artists from around the world.

 **Basic Anatomy And Physiology** Dr. Kapila Jain,Snehal R. Jaiswal,Dr. Bindushree Baghel,Bharati Dilip Gawai,2023-10-17 The fascinating field of human anatomy and physiology is explored in depth in this book. It provides a straightforward and interesting look at how our bodies operate by dispelling the mystery around their construction. This book gives readers a firm grasp of the fundamentals of the essential systems that keep humans alive and flourishing, from the complexities of the skeletal system through the carefully linked activities of the neurological

and circulatory systems. Students will explore the subtleties within which muscles make movement possible, the way the heart drives circulation, and the way homeostasis helps the body maintain a fine balance. This book makes learning the basics of anatomy and physiology accessible to everyone by emphasizing straightforward explanations and everyday examples.This book provides the foundation for making educated choices about individual health and wellbeing, whether a student just starting out or someone who has always been fascinated by the mysteries of the human body. Discover the wonder inherent in the human body's harmonious physiological systems in order to explore their complexity in a manner that's both approachable and interesting

 **How to Custom Paint Your Motorcycle** JoAnn Bortles, JoAnn Bortles is the founder and proprietor of Crazy Horse painting and has had her custom bike paint jobs featured on the covers of leading motorcycle magazines across the world. In this book, she shares the techniques and tips for the beginner or more advanced custom painter. Detailed, step-by-step, full-color instructions show how to do a variety of custom projects, from standard to evil skull flames, pinups, and pinstriping to a number of finish techniques as well. Sport bike custom paint techniques are also included.

 *The Presence* John Saul,2010-11-17 "Enough smoothly crafted suspense to keep readers turning pages long after dark."—The Seattle Times Beyond the sparkling Hawiian beaches, masked by the deceptive beauty of the rainforest, evil awaits sixteen-year-old Michael Sundquist and his mother, Katharine, and anthropologist who has come to the Islands to study the unusual skeletal remains unearthed on the volcanic flanks of Halekala, Maui. Yet far below the black depths of the Pacific a mysterious substance snakes through

undiscovered fissures in the ocean floor, as nature itself seems to portend the terror to come. Then, with the sudden, unexpected death of Michael's friend, a disturbing truth dawns: the corporation that is funding Katherine's dig has a far greater investment than she ever imagined—an investment in medical terror. And her son may be part of their hideous grand plan. . . . "A suspenseful thriller . . . provocative . . . Nicely done, indeed."—Kirkus Reviews "Classic Saul . . . A potent brew."—Publishers Weekly

 **Skulls** Simon Winchester,2012-10-09 Skulls is a beautiful spellbinding exploration of more than 300 different animal skulls—amphibians, birds, fish, mammals, and reptiles—written by New York Times bestselling author, Simon Winchester and produced in collaboration with Theodore Gray and Touch Press, the geniuses behind The Elements and Solar System. In Skulls, best-selling author Simon Winchester (author of The Professor and the Madman; Atlantic: A Biography of the Ocean; Krakatoa: The Day the World Exploded; and others)tells the rich and fascinating story of skulls, both human and animal, from every perspective imaginable: historical, biographical, cultural, and iconographic. Presenting details about the parts of the skull (including the cranium, the mandible, the shape and positioning of the eye sockets, and species-specific features like horns, teeth, beaks and bills), information about the science and pseudoscience of skulls, and a look at skulls in religion, art and popular culture, his stories and information are riveting and enlightening. At the center of Skulls is a stunning, never-before-seen-in-any-capacity, visual array of the skulls of more than 300 animals that walk, swim, and fly. The skulls are from the collection of Alan Dudley, a British collector and owner of what is probably the largest and most complete private collection of

skulls in the world. Every skull is beautifully photographed to show several angles and to give the reader the most intimate view possible. Each includes a short explanatory paragraph and a data box with information on the animal's taxonomy, behavior, and diet. Skulls was published in December 2011 as an e-book for the iPad by the innovative e-book publishers Touch Press, creators of the best-selling e-books for iPad The Elements and Solar System. Both books were also published in print by Black Dog & Leventhal.

 Skull Coloring Book Ron Smedley, Jr,2021-09-27 This book was put together for those who can't get enough skulls in their life or for those who just find skulls or coloring skull pictures to be fun. Some images are super detailed while some are a little more minimalistic so that everyone any age will enjoy this book (great for kids men and women). There are lots of images to choose from and 2 of each in case you mess up or want to share. Regardless of the reason why you color in this book you will not be disappointed and you should get started coloring, stop reading already.

 **Robin Williams Cool Mac Apps** John Tollett,Robin Williams,2005 Prepare to pounce! This book offers all the friendly, practical instruction you need to immediately take advantage of the powerfully enhanced applications that come pre-installed with Mac OS X Panther. Through tutorials, tips, and techniques you'll learn how to use each of the powerful apps--both individually and as part of an integrated, interactive suite. Robin and John also cover the features of the immensely popular .Mac account and its applications. Whether you're a new or veteran user, you'll welcome this volume's easy approach to all that's new (and not so new) in Panther's application collection. You'll find an entire chapter on GarageBand, Apple's new consumer-level music-making software. You'll also learn everything about getting on the Internet and using email, including the greatest web browser, Safari; the way-cool iChat AV, which adds audio and video to instant messaging; an updated iTunes, which includes access to the revolutionary Apple iTunes Music Store; a powerfully updated iCal with its enhanced alarms and robust time zone support; haunting new visual effects in iMovie; updated features in the .Mac applications, including iSync, Backup, Virex, Mail, Homepage, iCards; and much more.

Embark on a breathtaking journey through nature and adventure with Explore with is mesmerizing ebook, Natureis Adventure: **Skull.jpg** . This immersive experience, available for download in a PDF format  $(*)$ , transports you to the heart of natural marvels and thrilling escapades. Download now and let the adventure begin!

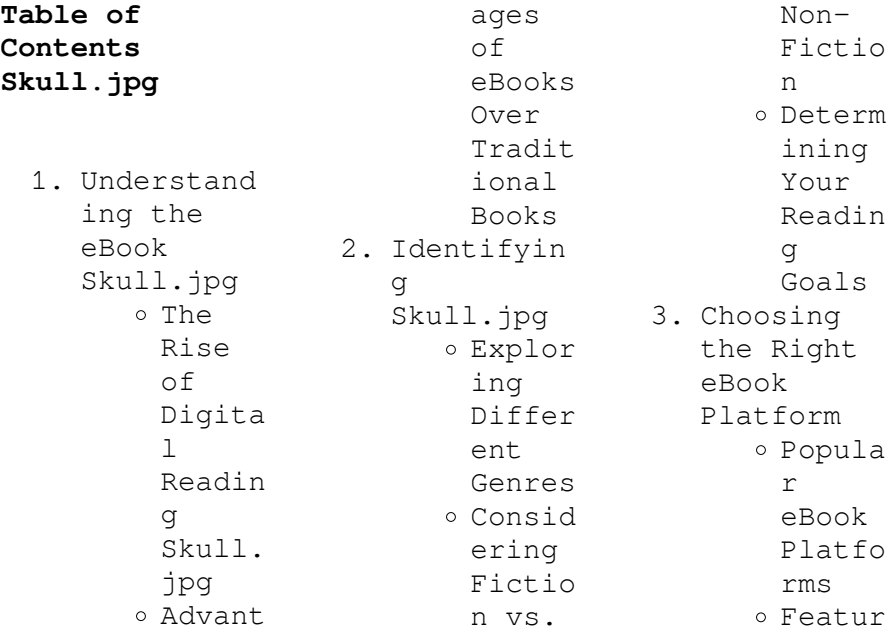

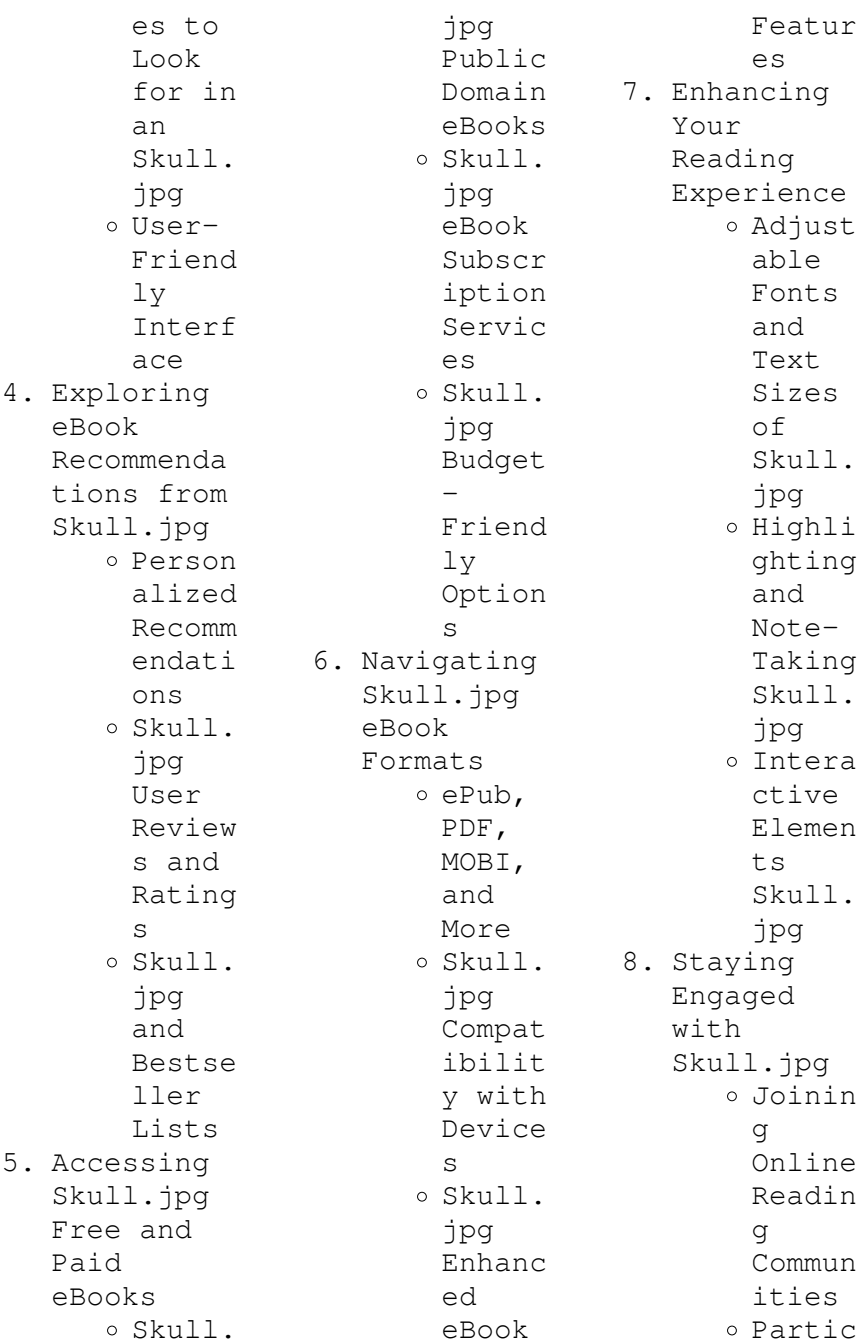

ipatin g in Virtua l Book Clubs Follow ing Author s and Publis hers Skull. jpg 9. Balancing eBooks and Physical Books Skull.jpg o Benefi ts of a Digita  $\mathbf{1}$ Librar y Creati ng a Divers e Readin g Collec tion Skull. jpg 10. Overcoming Reading Challenges Dealin g with Digita l Eye Strain Minimi zing Distra ctions Managi ng Screen Time 11. Cultivatin g a Reading Routine Skull.jpg o Settin g Readin g Goals Skull. jpg Carvin g Out Dedica ted Readin g Time 12. Sourcing Reliable Informatio n of Skull.jpg o Fact-Checki ng eBook Conten t of Skull. jpg o Distin guishi ng Credib le Source s 13. Promoting Lifelong Learning Utiliz ing eBooks for Skill Develo pment Explor ing Educat ional eBooks 14. Embracing eBook Trends Integr ation of Multim edia Elemen ts o Intera ctive and Gamifi ed eBooks

## **Skull.jpg Introduction**

Free PDF Books and Manuals for Download: Unlocking Knowledge at Your Fingertips In todays fastpaced digital age, obtaining valuable knowledge has become easier than ever. Thanks to the internet, a vast array of books and manuals are now available for free download in PDF format. Whether you are a student, professional, or simply an avid reader, this treasure trove of downloadable resources offers a wealth of information, conveniently accessible anytime, anywhere. The advent of

online libraries and platforms dedicated to sharing knowledge has revolutionized the way we consume information. No longer confined to physical libraries or bookstores, readers can now access an extensive collection of digital books and manuals with just a few clicks. These resources, available in PDF, Microsoft Word, and PowerPoint formats, cater to a wide range of interests, including literature, technology, science, history, and much more. One notable platform where you can explore and download

free Skull.jpg PDF books and manuals is the internets largest free library. Hosted online, this catalog compiles a vast assortment of documents, making it a veritable goldmine of knowledge. With its easy-to-use website interface and customizable PDF generator, this platform offers a userfriendly experience, allowing individuals to effortlessly navigate and access the information they seek. The availability of free PDF books and manuals on this platform demonstrates its commitment to democratizing education and

empowering individuals with the tools needed to succeed in their chosen fields. It allows anyone, regardless of their background or financial limitations, to expand their horizons and gain insights from experts in various disciplines. One of the most significant advantages of downloading PDF books and manuals lies in their portability. Unlike physical copies, digital books can be stored and carried on a single device, such as a tablet or smartphone, saving valuable space and weight. This convenience

makes it possible for readers to have their entire library at their fingertips, whether they are commuting, traveling, or simply enjoying a lazy afternoon at home. Additionally, digital files are easily searchable, enabling readers to locate specific information within seconds. With a few keystrokes, users can search for keywords, topics, or phrases, making research and finding relevant information a breeze. This efficiency saves time and effort, streamlining the learning

process and allowing individuals to focus on extracting the information they need. Furthermore, the availability of free PDF books and manuals fosters a culture of continuous learning. By removing financial barriers, more people can access educational resources and pursue lifelong learning, contributing to personal growth and professional development. This democratization of knowledge promotes intellectual curiosity and empowers individuals to become lifelong learners,

promoting progress and innovation in various fields. It is worth noting that while accessing free Skull.jpg PDF books and manuals is convenient and cost-effective, it is vital to respect copyright laws and intellectual property rights. Platforms offering free downloads often operate within legal boundaries, ensuring that the materials they provide are either in the public domain or authorized for distribution. By adhering to copyright laws, users can enjoy the benefits of free access to knowledge while supporting the

authors and publishers who make these resources available. In conclusion, the availability of Skull.jpg free PDF books and manuals for download has revolutionized the way we access and consume knowledge. With just a few clicks, individuals can explore a vast collection of resources across different disciplines, all free of charge. This accessibility empowers individuals to become lifelong learners, contributing to personal growth, professional development, and the advancement of society as a

whole. So why not unlock a world of knowledge today? Start exploring the vast sea of free PDF books and manuals waiting to be discovered right at your fingertips.

## **FAQs About Skull.jpg Books**

How do I know which eBook platform is the best for me? Finding the best eBook platform depends on your reading preferences and device compatibility. Research different platforms, read user reviews, and explore their features before making a choice. Are free eBooks of

good quality? Yes, many reputable platforms offer high-quality free eBooks, including classics and public domain works. However, make sure to verify the source to ensure the eBook credibility. Can I read eBooks without an eReader? Absolutely! Most eBook platforms offer webbased readers or mobile apps that allow you to read eBooks on your computer, tablet, or smartphone. How do I avoid digital eye strain while reading eBooks? To prevent digital eye strain, take regular breaks, adjust the font

size and background color, and ensure proper lighting while reading eBooks. What the advantage of interactive eBooks? Interactive eBooks incorporate multimedia elements, quizzes, and activities, enhancing the reader engagement and providing a more immersive learning experience. Skull.jpg is one of the best book in our library for free trial. We provide copy of Skull.jpg in digital format, so the resources that you find are reliable. There are also many Ebooks of related with Skull.jpg.

Where to download Skull.jpg online for free? Are you looking for Skull.jpg PDF? This is definitely going to save you time and cash in something you should think about. If you trying to find then search around for online. Without a doubt there are numerous these available and many of them have the freedom. However without doubt you receive whatever you purchase. An alternate way to get ideas is always to check another Skull.jpg. This method for see exactly what may be included and adopt these ideas to your

book. This site will almost certainly help you save time and effort, money and stress. If you are looking for free books then you really should consider finding to assist you try this. Several of Skull.jpg are for sale to free while some are payable. If you arent sure if the books you would like to download works with for usage along with your computer, it is possible to download free trials. The free guides make it easy for someone to free access online library for download books to your device. You can get free download on free trial for

lots of books categories. Our library is the biggest of these that have literally hundreds of thousands of different products categories represented. You will also see that there are specific sites catered to different product types or categories, brands or niches related with Skull.jpg. So depending on what exactly you are searching, you will be able to choose e books to suit your own need. Need to access completely for Campbell Biology Seventh Edition book? Access Ebook without any digging. And by having access to our ebook

online or by storing it on your computer, you have convenient answers with Skull.jpg To get started finding Skull.jpg, you are right to find our website which has a comprehensive collection of books online. Our library is the biggest of these that have literally hundreds of thousands of different products represented. You will also see that there are specific sites catered to different categories or niches related with Skull.jpg So depending on what exactly you are searching, you will be able tochoose ebook

to suit your own need. Thank you for reading Skull.jpg. Maybe you have knowledge that, people have search numerous times for their favorite readings like this Skull.jpg, but end up in harmful downloads. Rather than reading a good book with a cup of coffee in the afternoon, instead they juggled with some harmful bugs inside their laptop. Skull.jpg is available in our book collection an online access to it is set as public so you can download it instantly. Our digital library spans in multiple locations, allowing you to get the most

less latency time to download any of our books like this one. Merely said, Skull.jpg is universally compatible with any devices to read.

## **Skull.jpg :**

Guide to UNIX Using Linux This title introduces the fundamentals of the Unix operating system to the PC user. Unix is "the operating system of the Internet" and is gaining attention from ... Guide to UNIX Using Linux, Fourth Edition ... programs to log in to a remote UNIX/Linux system. The commands you type to work

with UNIX/Linux have a strict syntax that you can learn by referring to the ... Guide to UNIX Using Linux (Networking... by Palmer, Michael Written with a clear, straightforward writing style and packed with step-by-step projects for direct, handson learning, Guide to UNIX Using Linux, ... Guide To Unix Using Linux 4th Edition Palmer Solutions ... Guide to Unix Using Linux 4th Edition Palmer Solutions Manual - Free download as PDF File (.pdf), Text File (.txt) or read online for free. Harley Hahn's Guide to Unix and Linux - Mheducation

Major topics include: What is Unix? What is Linux? The Unix Work Environment; The Online Unix Manual and the Info System; Command Syntax; The Shell (covers ... Guide To Unix Using Linux 4th Edition Textbook Solutions Access Guide to UNIX Using Linux 4th Edition solutions now. Our solutions are written by Chegg experts so you can be assured of the highest quality! Harley Hahn's Guide to Unix and Linux 007132125X ... Harley Hahn's Guide to Unix and Linux is a modern, comprehensive text for anyone who wants to learn how to

use Unix... Introduction to Unix and Linux Lab Manual, Student Edition Nov 25, 2002 — Ideal for students with little or no computer experience, this lab manual and learning tool is filled with skillbuilding exercises, ... Unix Guide - Using the Online Manual To use the online Unix manual, enter the command man, followed by the subject you want to read about. For example, to find out nearly everything there is to ... Unix Users's Guide - Acadix Home Oct 11,  $2022 - Before$ You Begin. If you think the word "Unix" refers to

Sumerian servants specially "trained" to guard a harem, you've come to the right ... World Architecture: A Cross-Cultural History Richard Ingersoll's World Architecture: A Cross-Cultural History, Second Edition, provides the most comprehensive and contemporary survey in the field. World Architecture: A Cross-Cultural History The result is a comprehensive method for understanding and appreciating the history, cultural significance, and beauty of architecture from around the world. World

Architecture - Paperback - Richard Ingersoll Jul  $9, 2018 -$ Richard Ingersoll's World Architecture: A Cross-Cultural History, Second Edition, provides the most comprehensive and contemporary survey in ... Ingersoll, World Architecture: A Cross-Cultural History 2e Richard Ingersoll's World Architecture: A Cross-Cultural History, Second Edition, provides the most comprehensive and contemporary survey in the field. Richard Ingersoll World Architecture A Cross Cultural

History Apr 26,  $2020 -$ Richard Ingersol's World Architecture History book. World architecture : a crosscultural history A chronological and geographic introduction to the world's greatest architecture. World architecture : a crosscultural history World architecture : a crosscultural history | WorldCat.org. World Architecture: A Cross-Cultural History - Softcover World Architecture: A Cross-Cultural History by Ingersoll, Richard; Kostof, Spiro - ISBN 10: 0195139577 -

ISBN 13: 9780195139570 - Oxford University Press ... World Architecture: A Cross-Cultural History 2nd edition World Architecture: A Cross-Cultural History 2nd Edition is written by Richard Ingersoll and published by Oxford University Press. The Digital and eTextbook ... World Architecture: A Cross-Cultural History Dec 13, 2012 — World Architecture: A Cross-Cultural History is an entirely new, studentfriendly text by Richard Ingersoll. Building on Kostof's global vision ... Shelter Poverty: New

Ideas on Housing Affordability jstor Why does it exist and persist? and How can it be overcome? Describing shelter poverty as the denial of a universal human need, Stone offers a quantitative scale ... Shelter Poverty - Philadelphia - Temple University Press In Shelter Poverty, Michael E. Stone presents the definitive discussion of housing and social justice in the United States. Challenging the conventional .. . Shelter Poverty: The Chronic Crisis of Housing Affordability by ME Stone · 2004 · Cited by

45 — This paper examines housing affordability in the United States over the past three decades using the author's concept of "shelter poverty. Shelter Poverty: New Ideas on Housing Affordability - ProQuest by RG Bratt · 1995 · Cited by  $5 -$ Shelter Poverty is a carefully crafted and well-argued book that is certain to become a classic in the housing literature. Its cogent analyses and compelling ... Shelter Poverty: New Ideas on Housing Affordability - Softcover In "Shelter

Poverty", Michael E. Stone presents the definitive discussion of housing and social justice in the United States. Challenging the conventional .. . Shelter Poverty: New Ideas on Housing Affordability In Shelter Poverty, Michael E. Stone presents the definitive discussion of housing and social justice in the United States. Challenging the conventional .. . Stone, M. E. (1993). Shelter Poverty New Ideas on Housing ... The paper is an evaluation of adequate rental housing affordability by workers in relation to

their income levels and other household needs, using the staff of ... Shelter Poverty: New Ideas on Housing Affordability.. . Shelter Poverty: New Ideas on Housing Affordability.. . by Michael E. Stone. \$37.29 Save \$43.21! List Price: \$80.50. Select Format. Format: Hardcover (\$37.29). Amazon.com: Customer reviews: Shelter Poverty Find helpful customer reviews and review ratings for Shelter

Poverty: New Ideas on Housing Affordability at Amazon.com. Read honest and unbiased product ... Shelter Poverty; New Ideas on Housing Affordability - Biblio.com Philadelphia: Temple University Press [1-56639-050-8] 1993. (Trade paperback) 423pp. Very good. Tables, graphs, diagrams, notes, references, index.

Best Sellers - Books ::

[the art of](https://www.papercraftsquare.com/primo-explore/threads/_pdfs/The_Art_Of_Mathematics_Jerry_King.pdf) [mathematics](https://www.papercraftsquare.com/primo-explore/threads/_pdfs/The_Art_Of_Mathematics_Jerry_King.pdf) [jerry king](https://www.papercraftsquare.com/primo-explore/threads/_pdfs/The_Art_Of_Mathematics_Jerry_King.pdf) [the big short](https://www.papercraftsquare.com/primo-explore/threads/_pdfs/The-Big-Short-Inside-The-Doomsday-Machine.pdf) [inside the](https://www.papercraftsquare.com/primo-explore/threads/_pdfs/The-Big-Short-Inside-The-Doomsday-Machine.pdf) [doomsday](https://www.papercraftsquare.com/primo-explore/threads/_pdfs/The-Big-Short-Inside-The-Doomsday-Machine.pdf) [machine](https://www.papercraftsquare.com/primo-explore/threads/_pdfs/The-Big-Short-Inside-The-Doomsday-Machine.pdf) [telling each](https://www.papercraftsquare.com/primo-explore/threads/_pdfs/Telling-Each-Other-The-Truth.pdf) [other the truth](https://www.papercraftsquare.com/primo-explore/threads/_pdfs/Telling-Each-Other-The-Truth.pdf) [the art of war](https://www.papercraftsquare.com/primo-explore/threads/_pdfs/The-Art-Of-War-Cover.pdf) [cover](https://www.papercraftsquare.com/primo-explore/threads/_pdfs/The-Art-Of-War-Cover.pdf) [teoria](https://www.papercraftsquare.com/primo-explore/threads/_pdfs/Teoria-Dellinformazione-E-Percezione-Estetica.pdf) [dellinformazion](https://www.papercraftsquare.com/primo-explore/threads/_pdfs/Teoria-Dellinformazione-E-Percezione-Estetica.pdf) [e e percezione](https://www.papercraftsquare.com/primo-explore/threads/_pdfs/Teoria-Dellinformazione-E-Percezione-Estetica.pdf) [estetica](https://www.papercraftsquare.com/primo-explore/threads/_pdfs/Teoria-Dellinformazione-E-Percezione-Estetica.pdf) [the bedford](https://www.papercraftsquare.com/primo-explore/threads/_pdfs/The_Bedford_Handbook_8th_Edition.pdf) [handbook 8th](https://www.papercraftsquare.com/primo-explore/threads/_pdfs/The_Bedford_Handbook_8th_Edition.pdf) [edition](https://www.papercraftsquare.com/primo-explore/threads/_pdfs/The_Bedford_Handbook_8th_Edition.pdf) [the bedford](https://www.papercraftsquare.com/primo-explore/threads/_pdfs/The_Bedford_Anthology_Of_World_Literature_Book_4.pdf) [anthology of](https://www.papercraftsquare.com/primo-explore/threads/_pdfs/The_Bedford_Anthology_Of_World_Literature_Book_4.pdf) [world](https://www.papercraftsquare.com/primo-explore/threads/_pdfs/The_Bedford_Anthology_Of_World_Literature_Book_4.pdf) [literature book](https://www.papercraftsquare.com/primo-explore/threads/_pdfs/The_Bedford_Anthology_Of_World_Literature_Book_4.pdf) [4](https://www.papercraftsquare.com/primo-explore/threads/_pdfs/The_Bedford_Anthology_Of_World_Literature_Book_4.pdf) [the age of](https://www.papercraftsquare.com/primo-explore/threads/_pdfs/The-Age-Of-Pericles-In-Athens.pdf) [pericles in](https://www.papercraftsquare.com/primo-explore/threads/_pdfs/The-Age-Of-Pericles-In-Athens.pdf) [athens](https://www.papercraftsquare.com/primo-explore/threads/_pdfs/The-Age-Of-Pericles-In-Athens.pdf) [thankyou for](https://www.papercraftsquare.com/primo-explore/threads/_pdfs/Thankyou-For-Being-A-Friend.pdf) [being a friend](https://www.papercraftsquare.com/primo-explore/threads/_pdfs/Thankyou-For-Being-A-Friend.pdf) [the 16 percent](https://www.papercraftsquare.com/primo-explore/threads/_pdfs/The_16_Percent_Solution_Free_Download.pdf) [solution free](https://www.papercraftsquare.com/primo-explore/threads/_pdfs/The_16_Percent_Solution_Free_Download.pdf) [download](https://www.papercraftsquare.com/primo-explore/threads/_pdfs/The_16_Percent_Solution_Free_Download.pdf)